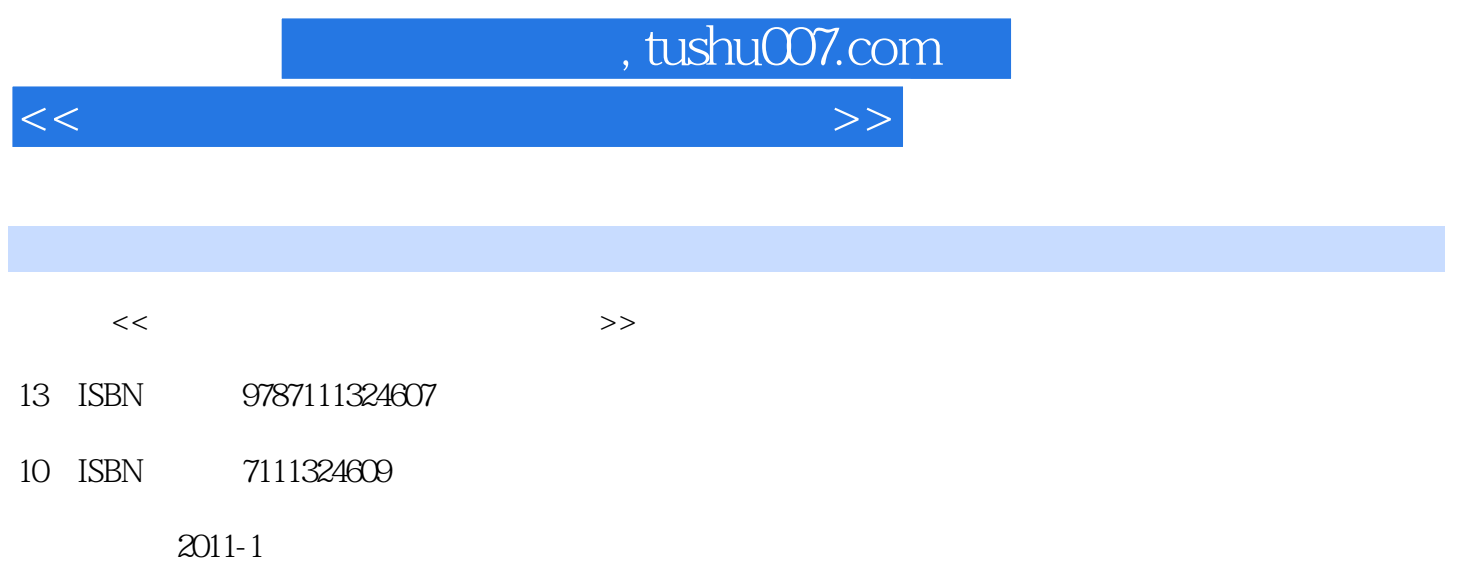

页数:288

PDF

更多资源请访问:http://www.tushu007.com

 $<<$  and the set of the set of the set of the set of the set of the set of the set of the set of the set of the set of the set of the set of the set of the set of the set of the set of the set of the set of the set of the

## $18$  and  $1$  $2$ 3 Windows 7  $\begin{array}{c}\n\text{Windows 7}\\
4\n\end{array}$ Windows 7  $5$  $6$  $7$ 第8章主要介绍电脑中的两个写作好助手——写字板与Word 2010。  $\begin{tabular}{ll} \multicolumn{2}{c|}{\textbf{11}} & \multicolumn{2}{c|}{\textbf{12}} \\ \multicolumn{2}{c|}{\textbf{13}} & \multicolumn{2}{c|}{\textbf{15}} \\ \multicolumn{2}{c|}{\textbf{16}} & \multicolumn{2}{c|}{\textbf{17}} \\ \multicolumn{2}{c|}{\textbf{18}} & \multicolumn{2}{c|}{\textbf{18}} \\ \multicolumn{2}{c|}{\textbf{17}} & \multicolumn{2}{c|}{\textbf{18}} \\ \multicolumn{2}{c|}{\textbf{19}} & \multicolumn{2}{c|}{\textbf{$  $10$  and  $11$  and  $1E8.0$  if the  $1E$  $12 \qquad \qquad \text{QQ} \quad \text{MSN}$ <br>13 14 第13章和第14章主要介绍利用网络看电视、看电影、玩游戏以及使用论坛和博客的方法。 第15章和第16章介绍网上银行、网上购物、网上理财的相关知识。 第17章介绍利用软件处理图片以及视频的相关知识。  $18$

, tushu007.com

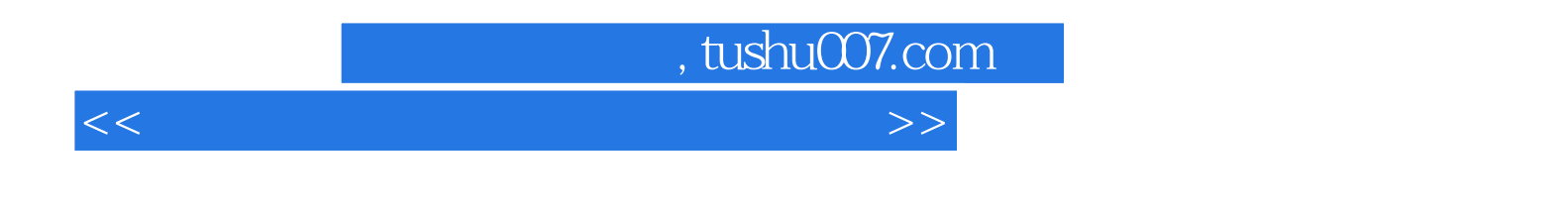

 $18$ 

Vindows 7<br>1 and 2010 Word 2010

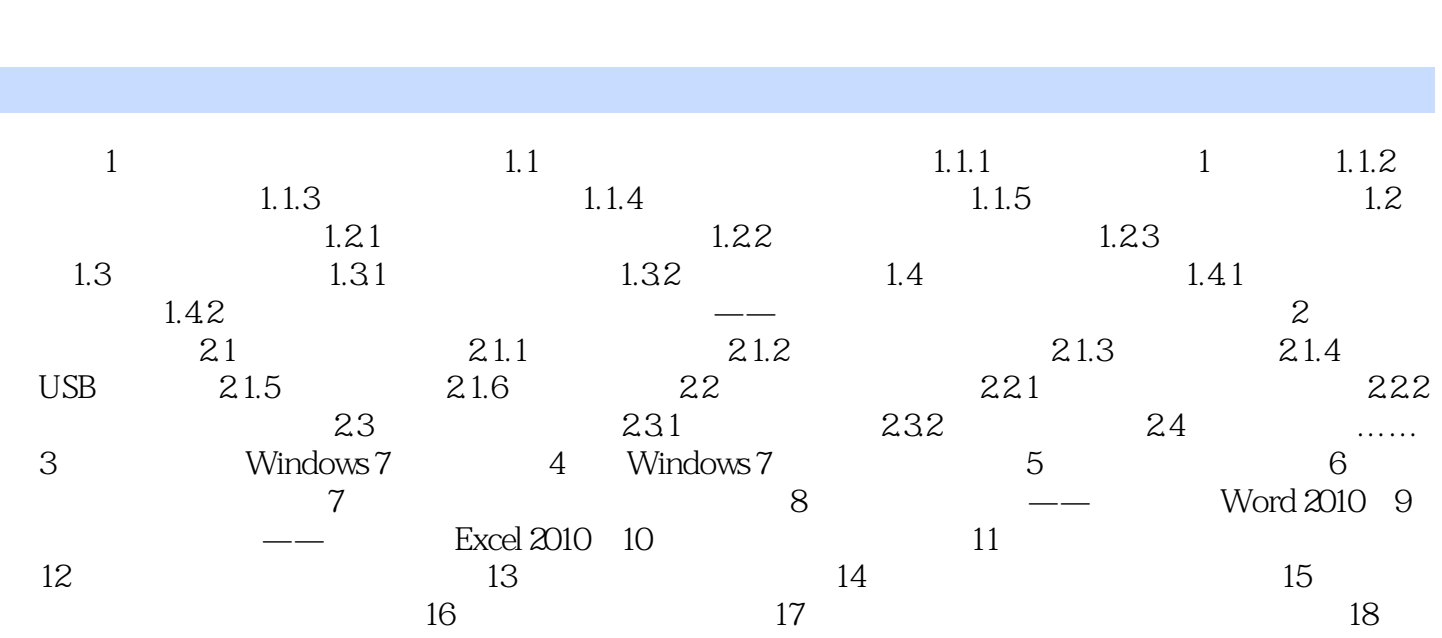

 $,$  tushu007.com

 $<<$  and the set of the set of the set of the set of the set of the set of the set of the set of the set of the set of the set of the set of the set of the set of the set of the set of the set of the set of the set of the

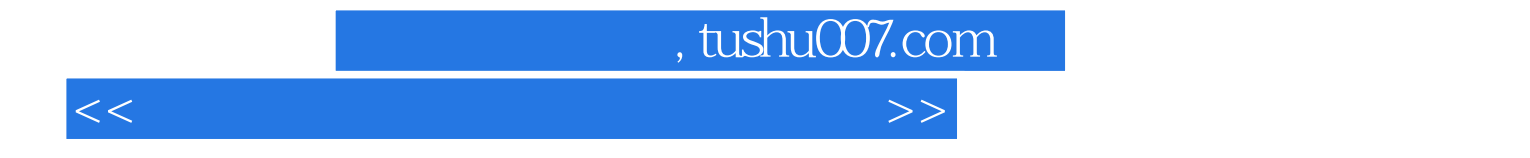

本站所提供下载的PDF图书仅提供预览和简介,请支持正版图书。

更多资源请访问:http://www.tushu007.com